## Google Earth at <sup>a</sup> Glance

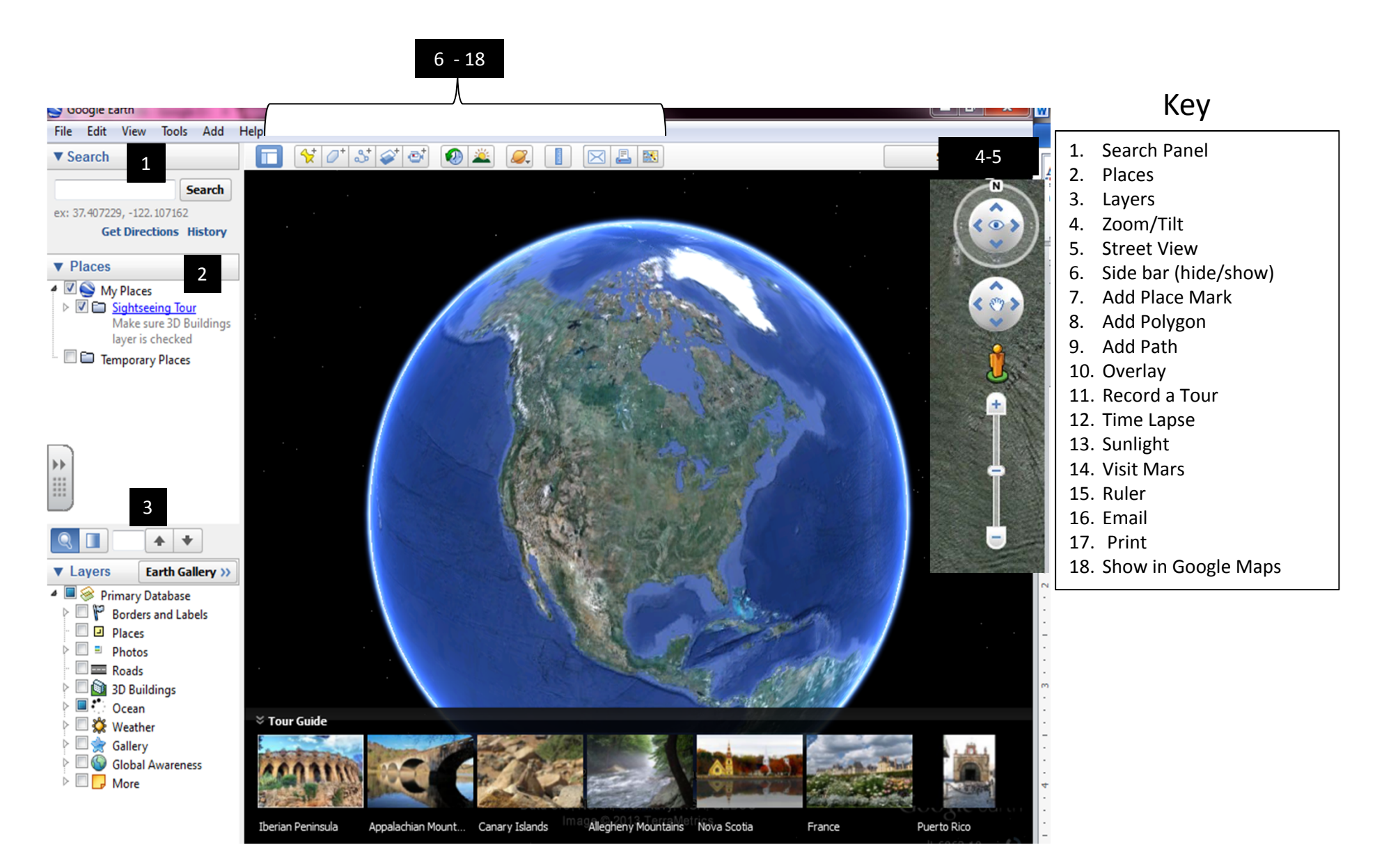